viii

# Chapter 10 Power and Sample size

#### Learning objectives

After completing this topic, you should be able to:

assess the power of a test or

determin the required sample size for a study.

Achieving these goals contributes to mastery in these course learning outcomes:

7. Distinguish between statistical significance and scientific relevance.

10. Identify and explain the statistical methods, assumptions, and limitations.

12. Make evidence-based decisions by constructing and deciding between testable hypotheses using appropriate data and methods.

## 10.1 Power Analysis

The meaning of statistical power Power is the probability  $(1 - \beta)$ of detecting an effect, given that the effect is really there. In other words, it is the probability of correctly rejecting the null hypothesis when it is in fact false. For example, let's say that we have a simple study with drug A and a placebo group, and that the drug truly is effective; the power is the probability of finding a difference between the two groups. So, imagine that we had a power of  $1 - \beta = 0.8$  and that this simple study was conducted many times. Having

Prof. Erik B. Erhardt

power of 0.8 means that 80% of the time, we would get a statistically significant difference between the drug A and placebo groups. This also means that 20% of the times that we run this experiment, we will not obtain a statistically significant effect between the two groups, even though there really is an effect in reality. That is, the probability of a Type-II error is  $\beta = 0.2$ .

**One-sample power figure** Consider the plot below for a one-sample onetailed greater-than t-test. If the null hypothesis,  $H_0$ :  $\mu = \mu_0$ , is true, then the test statistic  $t$  is follows the null distribution indicated by the hashed area. Under a specific alternative hypothesis,  $H_1$ :  $\mu = \mu_1$ , the test statistic t follows the distribution indicated by the solid area. If  $\alpha$  is the probability of making a Type-I error (rejecting  $H_0$  when it is true), then "crit. val." indicates the location of the  $t_{\text{crit}}$  value associated with  $H_0$  on the scale of the data. The rejection region is the area under  $H_0$  that is at least as far as "crit. val." is from  $\mu_0$ . The power  $(1 - \beta)$  of the test is the green area, the area under  $H_1$  in the rejection region. A Type-II error is made when  $H_1$  is true, but we fail to reject  $H_0$  in the red region. (Note, for a two-tailed test the rejection region for both tails under the  $H_1$  curve contribute to the power.)

```
#### One-sample power
# Power plot with two normal distributions
# http://stats.stackexchange.com/questions/14140/how-to-best-display-graphically-type-ii-bet
x \leq - seq(-4, 4, length=1000)
hx \leftarrow dnorm(x, \text{mean=0}, \text{sd=1})plot(x, hx, type="n", xlim=c(-4, 8), ylim=c(0, 0.5),ylab = ",
xlab = ",
main= expression(paste("Type-II Error (", beta, ") and Power (", 1-beta, ")")), axes=FALSE)
#shift = qnorm(1-0.025, mean=0, sd=1)*1.7shift = qnorm(1-0.05, mean=0, sd=1)*1.7 # one-tailedxfit2 \leftarrow x + shiftyfit2 <- dnorm(xfit2, mean=shift, sd=1)
\#axis(1, at = c(-qnorm(.025), 0, shift, -4),# labels = expression("p-value", 0, mu, -infinity ))
\#axis(1, at = c(-qnorm(.025), 0, shift),labels = expression((t[alpha/2]), mu[0], mu[1]))
```

```
axis(1, at = c(-qnorm(.05), 0, shift),labels = expression("crit. val." , mu[0], mu[1]))axis(1, at = c(-4, 4+shift),
     labels = expression(-infinity, infinity ), lwd=1, lwd.tick=FALSE)
## Print null hypothesis area
\#col_nnull = "#DDDDD"#polygon(c(min(x), x,max(x)), c(0,hx,0), col=col_null)
\#lines(x, hx, lwd=2)col_null = "#AAAAAA"
polygon(c(min(x), x,max(x)), c(0,hx,0), col=col-null, lwd=2, density=c(10, 40), angle=-45, borlines(x, hx, lwd=2, lty="dashed", col=col_null)
# The alternative hypothesis area
## The red - underpowered area
1b \leq - \min(xfit2)#ub \leftarrow round(qnorm(.975), 2)ub \le round(qnorm(.95), 2)
col1 = "#CC2222"
i \langle - \rangle xfit2 >= 1b & xfit2 \langle - \rangle ub
polygon(c(lb,xfit2[i],ub), c(0,yfit2[i],0), col=col1)
## The green area where the power is
col2 = "#22CC22"i \leftarrow xfit2 >= ub
polygon(c(ub,xfit2[i],max(xfit2)), c(0,yfit2[i],0), col=col2)
# Outline the alternative hypothesis
lines(xfit2, yfit2, lwd=2)
axis(1, at = (c(ub, max(xfit2)))), labels=c("", expression(infinity)),
    col=col2, lwd=1, lwd.tick=FALSE)
#legend("topright", inset=.05, title="Color",
# c("Null hypoteses","Type II error", "True"), fill=c(col_null, col1, col2), horiz=FALSE)
legend("topright", inset=.015, title="Color",
   c("Null hypothesis","Type-II error", "Power"), fill=c(col_null, col1, col2),
       angle=-45,
       density=c(20, 1000, 1000), horiz=FALSE)
abline(v=ub, lwd=2, col="#000088", lty="dashed")
arrows(ub, 0.45, ub+1, 0.45, lwd=3, col="#008800")
arrows(ub, 0.45, ub-1, 0.45, lwd=3, col="#880000")
```
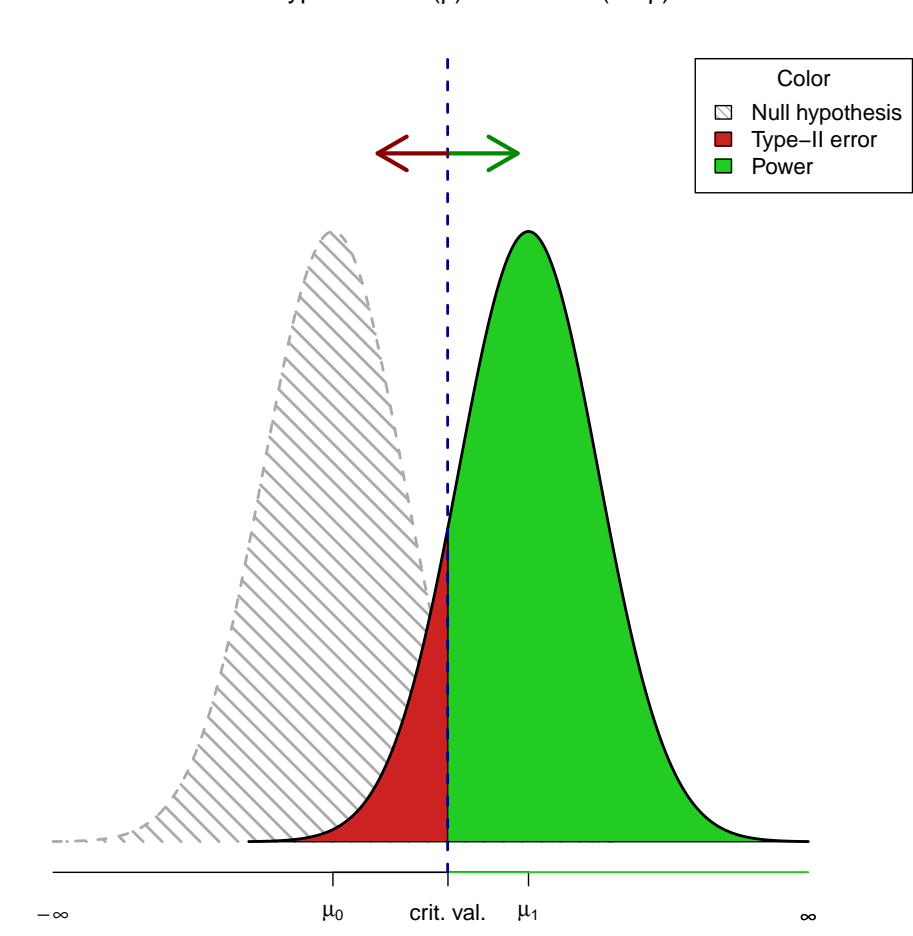

Type−II Error (β) and Power (1 − β)

**Example:** IQ drug Imagine that we are evaluating the effect of a putative memory enhancing drug. We have randomly sampled 25 people from a population known to be normally distributed with a  $\mu$  of 100 and a  $\sigma$  of 15. We administer the drug, wait a reasonable time for it to take effect, and then test our subjects' IQ. Assume that we were so confident in our belief that the drug would either increase IQ or have no effect that we entertained one-sided (directional) hypotheses. Our null hypothesis is that after administering the drug  $\mu \leq 100$  and our alternative hypothesis is  $\mu > 100$ .

These hypotheses must first be converted to exact hypotheses. Converting the null is easy: it becomes  $\mu = 100$ . The alternative is more troublesome. If we knew that the effect of the drug was to increase IQ by 15 points, our exact alternative hypothesis would be  $\mu = 115$ , and we could compute power,

the probability of correctly rejecting the false null hypothesis given that  $\mu$  is really equal to 115 after drug treatment, not 100 (normal IQ). But if we already knew how large the effect of the drug was, we would not need to do inferential statistics. . .

One solution is to decide on a minimum nontrivial effect size. What is the smallest effect that you would consider to be nontrivial? Suppose that you decide that if the drug increases  $\mu_{\text{IQ}}$  by 2 or more points, then that is a nontrivial effect, but if the mean increase is less than 2 then the effect is trivial.

Now we can test the null of  $\mu = 100$  versus the alternative of  $\mu = 102$ . Consider the previous plot. Let the left curve represent the distribution of sample means if the null hypothesis were true,  $\mu = 100$ . This sampling distribution has a  $\mu = 100$  and a  $\sigma_{\bar{Y}} = 15/\sqrt{25} = 3$ . Let the right curve represent the sampling distribution if the exact alternative hypothesis is true,  $\mu = 102$ . Its  $\mu$  is 102 and, assuming the drug has no effect on the variance in IQ scores, also has  $\sigma_{\bar{Y}} = 3$ .

The green area in the upper tail of the null distribution (gray hatched curve) is  $\alpha$ . Assume we are using a one-tailed  $\alpha$  of 0.05. How large would a sample mean need be for us to reject the null? Since the upper 5% of a normal distribution extends from 1.645 $\sigma$  above the  $\mu$  up to positive infinity, the sample mean IQ would need be  $100 + 1.645(3) = 104.935$  or more to reject the null. What are the chances of getting a sample mean of 104.935 or more if the alternative hypothesis is correct, if the drug increases IQ by 2 points? The area under the alternative curve from 104.935 up to positive infinity represents that probability, which is power. Assuming the alternative hypothesis is true, that  $\mu = 102$ , the probability of rejecting the null hypothesis is the probability of getting a sample mean of 104.935 or more in a normal distribution with  $\mu = 102$ ,  $\sigma = 3$ .  $Z = (104.935 - 102)/3 = 0.98$ , and  $P(Z > 0.98) = 0.1635$ . That is, power is about 16%. If the drug really does increase IQ by an average of 2 points, we have a 16\% chance of rejecting the null. If its effect is even larger, we have a greater than 16% chance.

Suppose we consider 5 (rather than 2) the minimum nontrivial effect size.

Prof. Erik B. Erhardt

This will separate the null and alternative distributions more, decreasing their overlap and increasing power. Now,  $Z = (104.935 - 105)/3 = -0.02$ ,  $P(Z >$  $-0.02$ ) = 0.5080 or about 51%. It is easier to detect large effects than small effects.

Suppose we conduct a 2-tailed test, since the drug could actually decrease IQ;  $\alpha$  is now split into both tails of the null distribution, 0.025 in each tail. We shall reject the null if the sample mean is 1.96 or more standard errors away from the  $\mu$  of the null distribution. That is, if the mean is  $100 + 1.96(3) = 105.88$  or more (or if it is  $100-1.96(3) = 94.12$  or less) we reject the null. The probability of that happening if the alternative is correct ( $\mu = 105$ ) is:  $Z = (105.88 105/3 = 0.29, P(Z > 0.29) = 0.3859, \text{ and } P(Z < (94.12 - 105)/3) = P(Z <$  $-3.63$ ) = 0.00014, for a total power =  $(1 - \beta)$  = 0.3859 + 0.00014, or about  $39\%$ . Note that our power is less than it was with a one-tailed test. If you can correctly predict the direction of effect, a one-tailed test is more powerful than a two-tailed test.

Consider what would happen if you increased sample size to 100. Now the  $\sigma_{\bar{Y}} = 15/\sqrt{100} = 1.5$ . With the null and alternative distributions are narrower, and should overlap less, increasing power. With  $\sigma_{\bar{Y}} = 1.5$  the sample mean will need be  $100 + (1.96)(1.5) = 102.94$  (rather than 105.88 from before) or more to reject the null. If the drug increases IQ by 5 points, power is:  $Z = (102.94 - 105)/1.5 = -1.37, P(Z > -1.37) = 0.9147$ , or between 91 and 92%. Anything that decreases the standard error will increase power. This may be achieved by increasing the sample size N or by reducing the  $\sigma$  of the dependent variable. The  $\sigma$  of the dependent variable may be reduced by reducing the influence of extraneous variables upon the dependent variable (eliminating "noise" in the dependent variable makes it easier to detect the signal).

Now consider what happens if you change the significance level,  $\alpha$ . Let us reduce  $\alpha$  to 0.01. Now the sample mean must be 2.58 or more standard errors from the null  $\mu$  before we reject the null. That is,  $100 + 2.58(1.5) = 103.87$ (rather than 102.94 with  $\alpha = 0.05$ ). Under the alternative,  $Z = (103.87 -$ 

 $105)/1.5 = -0.75$ ,  $P(Z > -0.75) = 0.7734$  or about 77\%, less than it was with  $\alpha = 0.05$ . Reducing  $\alpha$  reduces power.

Please note that all of the above analyses have assumed that we have used a normally distributed test statistic, as  $Z = (\bar{Y} - \mu_0)/\sigma_{\bar{Y}}$  will be if the dependent variable is normally distributed in the population or if sample size is large enough to invoke the central limit theorem (CLT). Remember that using Z also requires that you know the population  $\sigma$  rather than estimating it from the sample data. We more often estimate the population  $\sigma$ , using Student's t as the test statistic. If N is fairly large, Student's  $t$  is nearly normal, so this is no problem. For example, with a two-tailed  $\alpha = 0.05$  and  $N = 25$ , we went out  $\pm 1.96$  standard errors to mark off the rejection region. With Student's t on  $N-1=24$  df we should have gone out  $\pm 2.064$  standard errors. But 1.96 versus 2.06 is a relatively trivial difference, so we should feel comfortable with the normal approximation. If, however, we had  $N = 5$ ,  $df = 4$ , critical  $t = \pm 2.776$ , then the normal approximation would not do. A more complex analysis would be needed.

#### 10.2 Effect size

For the one-sample test, the effect size in  $\sigma$  units is  $d = (\mu_1 - \mu_0)/\sigma$ . For our IQ problem with minimum nontrivial effect size at 5 IQ points,  $d = (105 100)/15 = 1/3$ . Cohen's<sup>1</sup> conventions for small, medium, and large effects for a two-sample difference test between two means is in the table below.

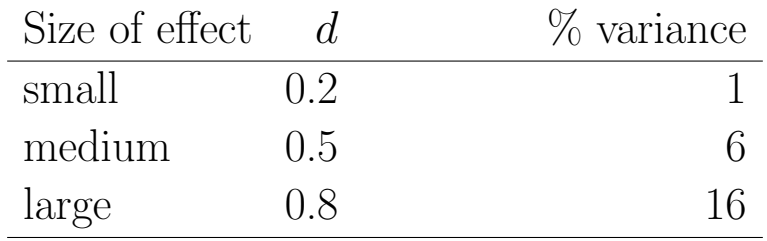

One- or two-sample difference of means

<sup>&</sup>lt;sup>1</sup>Cohen, J. (1988). Statistical power analysis for the behavior sciences. (2nd ed.). Hillsdale, NJ: Erlbaum.

Cohen has conventions for other tests (correlation, contingency tables, etc.), but they should be used with caution.

What is a small or even trivial effect in one context may be a large effect in another context. For example, Rosnow and Rosenthal (1989) discussed a 1988 biomedical research study on the effects of taking a small, daily dose of aspirin. Each participant was instructed to take one pill a day. For about half of the participants the pill was aspirin, for the others it was a placebo. The dependent variable was whether or not the participant had a heart attack during the study. In terms of a correlation coefficient, the size of the observed effect was  $r = 0.034$ . In terms of percentage of variance explained, that is 0.12%. In other contexts this might be considered a trivial effect, but it this context it was so large an effect that the researchers decided it was unethical to continue the study and the contacted all of the participants who were taking the placebo and told them to start taking aspirin every day.

## 10.3 Sample size

Before you can answer the question "how many subjects do I need," you will have to answer several other questions, such as:

- How much power do I want?
- What is the likely size (in the population) of the effect I am trying to detect, or, what is smallest effect size that I would consider of importance?
- What criterion of statistical significance will I employ?
- What test statistic will I employ?
- What is the standard deviation (in the population) of the criterion variable?
- For correlated samples designs, what is the correlation (in the population) between groups?

If one considers Type I and Type II errors equally serious, then one should have enough power to make  $\alpha = \beta$ . If employing the traditional 0.05 criterion of statistical significance, that would mean you should have 95% power. However,

getting  $95\%$  power usually involves expenses too great – that is, too many samples.

A common convention is to try to get at least enough data to have 80% power. So, how do you figure out how many subjects you need to have the desired amount of power. There are several methods, including:

- You could buy an expensive, professional-quality software package to do the power analysis.
- You could buy an expensive, professional-quality book on power analysis and learn to do the calculations yourself and/or to use power tables and figures to estimate power.
- You could try to find an interactive web page on the Internet that will do the power analysis for you. This is probably fine, but be cautious.
- You could download and use the G Power program, which is free, not too difficult to use, and generally reliable (this is not to say that it is error free).
- You could use the simple guidelines provided in Jacob Cohen's "A Power Primer" (Psychological Bulletin, 1992, 112, 155-159).

The plots below indicate the amount of power for a given effect size and sample size for a one-sample t-test and ANOVA test. This graph makes clear the diminishing returns you get for adding more and more subjects if you already have moderate to high power. For example, let's say we're doing a one-sample test and we an effect size of 0.2 and have only 10 subjects. We can see that we have a power of about 0.15, which is really, really low. Going to 25 subjects increases our power to about 0.25, and to 100 subjects increases our power to about 0.6. But if we had a large effect size of 0.8, 10 subjects would already give us a power of about 0.8, and using 25 or 100 subjects would both give a power at least 0.98. So each additional subject gives you less additional power. This curve also illustrates the "cost" of increasing your desired power from 0.8 to 0.98.

# Power curve plot for one-sample t-test with range of sample sizes # http://stackoverflow.com/questions/4680163/power-vs-effect-size-plot/4680786#4680786

```
P <- 3 # number of groups for ANOVA
fVals \leq seq(0, 1.2, length.out=100) # effect sizes f for ANOVA
dVals \leq seq(0, 3, length.out=100) # effect sizes d for t-Test
#nn \leq -seq(10, 25, by=5) # group sizes
nn < c(5,10,25,100) # group sizes
alpha <- 0.05 # test for level alpha
# function to calculate one-way ANOVA power for given group size
getFPow \leq function(n) {
   critF \leftarrow qf(1-alpha, P-1, P*n - P) # critical F-value
    # probabilities of exceeding this F-value given the effect sizes f
    # P*n*fVals^2 is the non-centrality parameter
    1-pf(critF, P-1, P*n - P, P*n * fVals^2)}
# function to calculate one-sample t-Test power for given group size
getTPow \leq function(n) {
   critT \leftarrow qt(1-alpha, n-1) # critical t-value
    # probabilities of exceeding this t-value given the effect sizes d
    # sqrt(n)*d is the non-centrality parameter
    1-pt(critT, n-1, sqrt(n)*dVals)
}
powsF <- sapply(nn, getFPow) # ANOVA power for for all group sizes
powsT \leq sapply(nn, getTPow) # t-Test power for for all group sizes
#dev.new(width=10, fig.height=5)
par(mfrow=c(1, 2))matplot(dVals, powsT, type="l", lty=1, lwd=2, xlab="effect size d",
       ylab="Power", main="Power one-sample t-test", xaxs="i",
       xlim=c(-0.05, 1.1), col=c("blue", "red", "darkgreen", "green"))
#legend(x="bottomright", legend=paste("N =", c(5, 10, 25, 100)), lwd=2,
# col=c("blue", "red", "darkgreen", "green"))
legend(x="bottomright", legend=paste("N =", nn), lwd=2,
      col=c("blue", "red", "darkgreen", "green"))
#matplot(fVals, powsF, type="l", lty=1, lwd=2, xlab="effect size f",
# ylab="Power", main=paste("Power one-way ANOVA, ", P, " groups", sep=""), xaxs="i",
# xlim=c(-0.05, 1.1), col=c("blue", "red", "darkgreen", "green"))
##legend(x="bottomright", legend=paste("Nj =", c(10, 15, 20, 25)), lwd=2,
## col=c("blue", "red", "darkgreen", "green"))
#legend(x="bottomright", legend=paste("Nj =", nn), lwd=2,
# col=c("blue", "red", "darkgreen", "green"))
library(pwr)
pwrt2 \leq pwr.t.test(d=.2,n=seq(2,100,1),
         sig.level=.05,type="one.sample", alternative="two.sided")
```
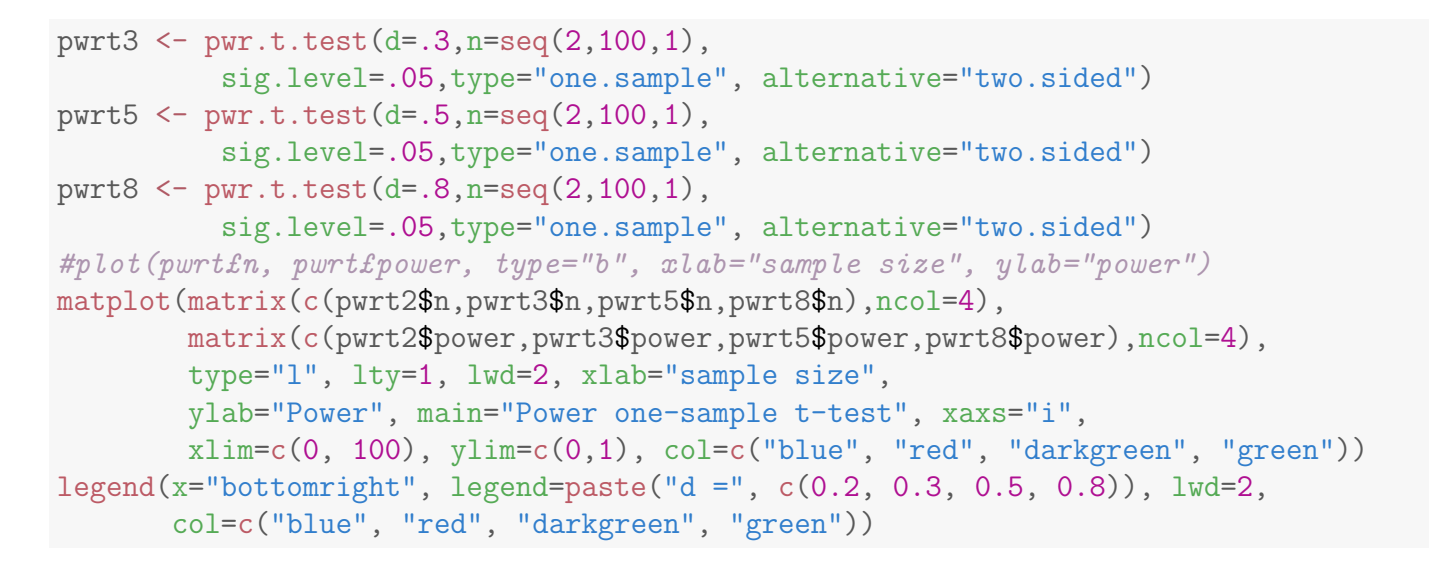

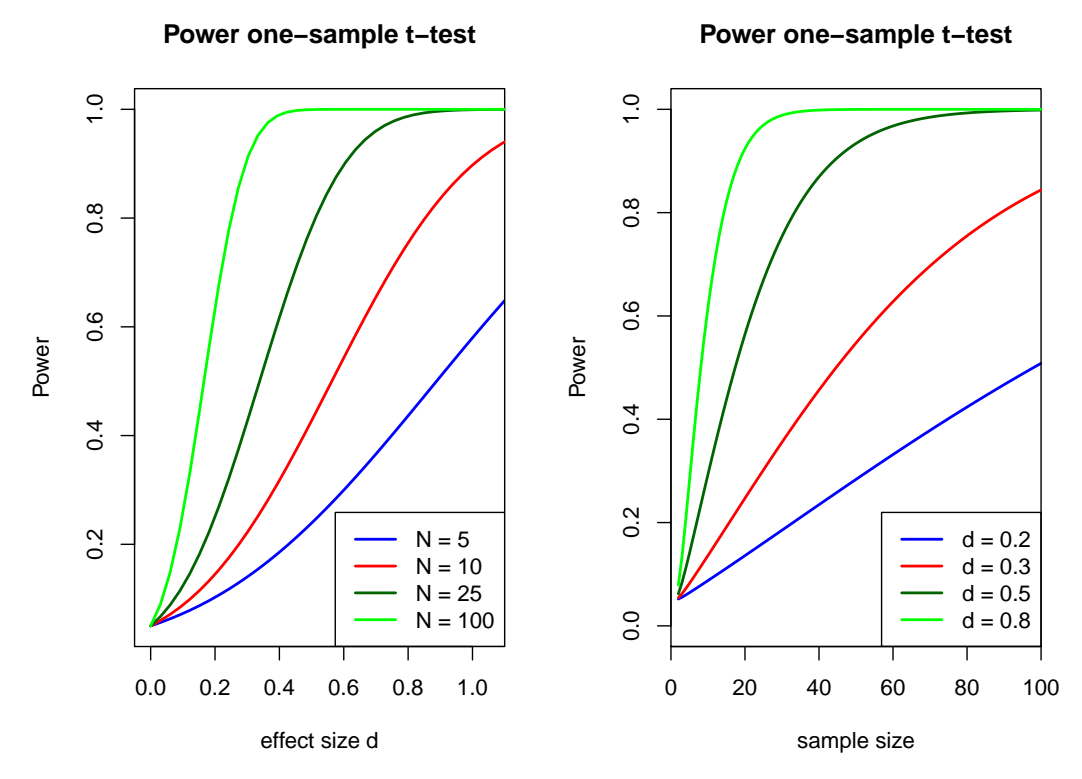

Reasons to do a power analysis There are several of reasons why one might do a power analysis. (1) Perhaps the most common use is to determine the necessary number of subjects needed to detect an effect of a given size. Note that trying to find the absolute, bare minimum number of subjects needed in the study is often not a good idea. (2) Additionally, power analysis can be used to determine power, given an effect size and the number of subjects available. You might do this when you know, for example, that only 75 subjects are available

Prof. Erik B. Erhardt

(or that you only have the budget for 75 subjects), and you want to know if you will have enough power to justify actually doing the study. In most cases, there is really no point to conducting a study that is seriously underpowered. Besides the issue of the number of necessary subjects, there are other good reasons for doing a power analysis. (3) For example, a power analysis is often required as part of a grant proposal. (4) And finally, doing a power analysis is often just part of doing good research. A power analysis is a good way of making sure that you have thought through every aspect of the study and the statistical analysis before you start collecting data.

Limitations Despite these advantages of power analyses, there are some limitations. (1) One limitation is that power analyses do not typically generalize very well. If you change the methodology used to collect the data or change the statistical procedure used to analyze the data, you will most likely have to redo the power analysis. (2) In some cases, a power analysis might suggest a number of subjects that is inadequate for the statistical procedure. For example (beyond the scope of this class), a power analysis might suggest that you need 30 subjects for your logistic regression, but logistic regression, like all maximum likelihood procedures, require much larger sample sizes. (3) Perhaps the most important limitation is that a standard power analysis gives you a "best case scenario" estimate of the necessary number of subjects needed to detect the effect. In most cases, this "best case scenario" is based on assumptions and educated guesses. If any of these assumptions or guesses are incorrect, you may have less power than you need to detect the effect. (4) Finally, because power analyses are based on assumptions and educated guesses, you often get a range of the number of subjects needed, not a precise number. For example, if you do not know what the standard deviation of your outcome measure will be, you guess at this value, run the power analysis and get X number of subjects. Then you guess a slightly larger value, rerun the power analysis and get a slightly larger number of necessary subjects. You repeat this process over the plausible range of values of the standard deviation, which gives you a range of the number

of subjects that you will need.

Other considerations After all of this discussion of power analyses and the necessary number of subjects, we need to stress that power is not the only consideration when determining the necessary sample size. For example, different researchers might have different reasons for conducting a regression analysis. (1) One might want to see if the regression coefficient is different from zero, (2) while the other wants to get a very precise estimate of the regression coefficient with a very small confidence interval around it. This second purpose requires a larger sample size than does merely seeing if the regression coefficient is different from zero. (3) Another consideration when determining the necessary sample size is the assumptions of the statistical procedure that is going to be used (e.g., parametric vs nonparametric procedure). (4) The number of statistical tests that you intend to conduct will also influence your necessary sample size: the more tests that you want to run, the more subjects that you will need (multiple comparisons). (5) You will also want to consider the representativeness of the sample, which, of course, influences the generalizability of the results. Unless you have a really sophisticated sampling plan, the greater the desired generalizability, the larger the necessary sample size.

### 10.4 Power calculation via simulation

Using the principles of the bootstrap (to be covered later) we can estimate statistical power through simulation.

**Example:** IQ drug, revisited Recall that we sample  $N = 25$  people from a population known to be normally distributed with a  $\mu$  of 100 and a  $\sigma$ of 15. Consider the first one-sided alternative  $H_0$ :  $\mu = 100$  and  $H_1$ :  $\mu > 100$ . Assume the *minimum nontrivial effect size* was that the drug increases  $\mu_{IQ}$ by 2 or more points, so that the specific alternative to consider is  $H_1$ :  $\mu = 102$ . What is the power of this test?

We already saw how to calculate this analytically. To solve this computationally, we need to simulate samples of  $N = 25$  from the alternative distribution ( $\mu = 102$  and  $\sigma = 15$ ) and see what proportion of the time we correctly reject  $H_0$ .

```
#### Example: IQ drug, revisited
# R code to simulate one-sample one-sided power
# Strategy:
  # Do this R times:
    draw a sample of size N from the distribution specified by the alternative hypothesis
  # That is, 25 subjects from a normal distribution with mean 102 and sigma 15
  # Calculate the mean of our sample
  # Calculate the associated z-statistic
 # See whether that z-statistic has a p-value < 0.05 under H0: mu=100
  # If we reject HO, then set reject = 1, else reject = 0.
  # Finally, the proportion of rejects we observe is the approximate power
n \leftarrow 25; \# sample size of 25
mu0 <- 100; # null hypothesis mean of 100
mu1 \leftarrow 102; \# alternative mean of 102
\text{\#mul} \leftarrow 105; \text{\#} alternative mean of 105
sigma \leq -15; # standard deviation of normal population
alpha <- 0.05; # significance level
R \le 10000; # Repetitions to draw sample and see whether we reject HO
                        # The proportion of these that reject H0 is the power
reject <- rep(NA, R); # allocate a vector of length R with missing values (NA)
                        # to fill with 0 (fail to reject H0) or 1 (reject H0)
for (i \text{ in } 1:R) {
  sam \leq rnorm(n, mean=mu1, sd=sigma); # sam is a vector with 25 values
 ybar \leq mean(sam); # Calculate the mean of our sample sam
 z \leq - (ybar - mu0) / (sigma / sqrt(n)); # z-statistic (assumes we know sigma)
                         # we could also have calculated the t-statistic, here
 pval \leq 1-pnorm(z); # one-sided right-tail p-value
                       # pnorm gives the area to the left of z
                       # therefore, the right-tail area is 1-pnorm(z)if (pval < 0.05) {
   reject[i] \leq -1; # 1 for correctly rejecting HO
  } else {
   reject[i] \leq 0; # 0 for incorrectly fail to reject HO
  }
```
UNM, Stat 427/527 ADA1

power <- mean(reject); # the average reject (proportion of rejects) is the power power ## [1] 0.166 # 0.1655 for mu1=102 # 0.5082 for mu1=105

Our simulation (this time) with  $\mu_1 = 102$  gave a power of 0.166 (exact answer is  $P(Z > 0.98) = 0.1635$ . Rerunning with  $\mu_1 = 105$  gave a power of 0.5082 (exact answer is  $P(Z > -0.02) = 0.5080$ ). Our simulation wellapproximates the true value, and the power can be made more precise by increasing the number of repetitions calculated. However, two to three decimal precision is quite sufficient.

**Example: Head breadth** Recall the head breadth example in Chapter 3 comparing maximum head breadths (in millimeters) of modern day Englishmen with ancient Celts. The data are summarized below. Descriptive Statistics: ENGLISH, CELTS<br>Variable N Mean SE Mean StDev |<br>ENGLISH 18 146.50 1.50 6.38<br>CELTS 16 130.75 1.36 5.43 Variable N Mean SE Mean StDev Minimum Q1 Median Q3 Maximum ENGLISH 18 146.50 1.50 6.38 132.00 141.75 147.50 150.00 158.00 CELTS 16 130.75 1.36 5.43 120.00 126.25 131.50 135.50 138.00

Imagine that we don't have the information above. Imagine we have been invited to a UK university to take skull measurements for 18 modern day Englishmen, and 16 ancient Celts. We have some information about modern day skulls to use as prior information for measurement mean and standard deviation. What is the power to observe a difference between the populations? Let's make some reasonable assumptions that allows us to be a bit conservative. Let's assume the sampled skulls from each of our populations is a random sample with common standard deviation 7mm, and let's assume we can't get the full sample but can only measure 15 skulls from each population. At a significance level of  $\alpha = 0.05$ , what is the power for detecting a difference of 5, 10, 15, 20, or 25 mm?

The theoretical two-sample power result is not too hard to derive (and is available in text books), but let's simply compare the power calculated exactly and by simulation.

}

For the exact result we use R library pwr. Below is the function call as well as the result. Note that we specified multiple effect sizes (diff/SD) in one call of the function.

```
# R code to compute exact two-sample two-sided power
library(pwr) # load the power calculation library
pwr.t.test(n = 15,d = c(5, 10, 15, 20, 25)/7,
   sig. level = 0.05,
   power = NULL,
   type = "two.sample",
   alternative = "two.sided")
##
## Two-sample t test power calculation
##
## n = 15
## d = 0.7142857, 1.4285714, 2.1428571, 2.8571429, 3.5714286
\## sig.level = 0.05## power = 0.4717438, 0.9652339, 0.9998914, 1.0000000, 1.0000000
## alternative = two.sided
##
## NOTE: n is number in *each* group
```
To simulate the power under the same circumstances, we follow a similar strategy as in the one-sample example.

```
# R code to simulate two-sample two-sided power
# Strategy:
  # Do this R times:
  # draw a sample of size N from the two hypothesized distributions
 # That is, 15 subjects from a normal distribution with specified means and sigma=7
 # Calculate the mean of the two samples
 # Calculate the associated z-statistic
 # See whether that z-statistic has a p-value \lt 0.05 under HO: mu_diff=0
 # If we reject H0, then set reject = 1, else reject = 0.
  # Finally, the proportion of rejects we observe is the approximate power
n <- 15; # sample size of 25
mu1 <- 147; # null hypothesis English mean
mu2 <- c(142, 137, 132, 127, 122); # Celt means
sigma <- 7; # standard deviation of normal population
alpha \leftarrow 0.05; \qquad # significance level
R <- 2e4; # Repetitions to draw sample and see whether we reject HO
```

```
The proportion of these that reject HO is the power
power <- rep(NA, length(mu2)); # allocate a vector to store the calculated power in
for (j in 1:1ength(mu2)) { # do for each value of mu2reject <- rep(NA, R); # allocate a vector of length R with missing values (NA)
                            # to fill with 0 (fail to reject H0) or 1 (reject H0)
  for (i \text{ in } 1:R) {
    sam1 <- rnorm(n, mean=mu1 , sd=sigma); # English sample
    sam2 <- rnorm(n, mean=mu2[j], sd=sigma); # Celt sample
    ybar1 \leq mean(sam1); # Calculate the mean of our sample sam
    ybar2 \le mean(sam2); # Calculate the mean of our sample sam
    # z-statistic (assumes we know sigma)
    # we could also have calculated the t-statistic, here
    z <- (ybar2 - ybar1) / (sigma * sqrt(1/n+1/n));
    pval.Left \leq pnorm(z); # area under left tail
    pval. Right \leq 1-pnorm(z); # area under right tail
    # p-value is twice the smaller tail area
    pval <- 2 * min(pval.Left, pval.Right);
    if (pval < 0.05) {
     reject[i] \leq -1; # 1 for correctly rejecting HO
    } else {
     reject[i] \leq 0; # 0 for incorrectly fail to reject HO
    }
  }
  # the average reject (proportion of rejects) is the power
  power[j] <- mean(reject);
}
power
## [1] 0.49275 0.97650 1.00000 1.00000 1.00000
```
Note the similarity between power calculated using both the exact and simulation methods. If there is a power calculator for your specific problem, it is best to use that because it is faster and there is no programming. However, using the simulation method is better if we wanted to entertain different sample sizes with different standard deviations, etc. There may not be a standard calculator for our specific problem, so knowing how to simulate the power can

be valuable.

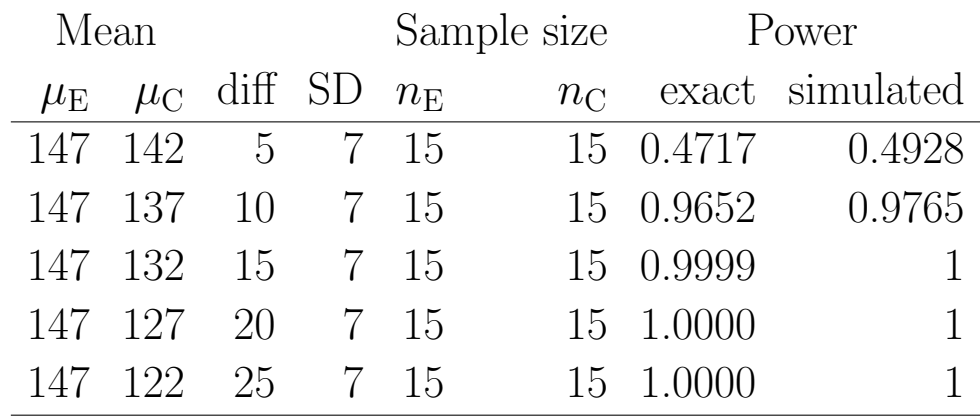